CÂMARA MUNICIPAL DA ESTÂNCIA BALNEÁRIA DE ITANHAÉM

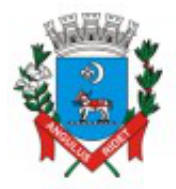

ESTADO DE SÃO PAULO

Para correção do documento.